#### *ABSTRACT*

*Along with the development of a company, then there will be more transaction and more data which will be kept by the company. The company has to cautious with this problem if the company still use conventional method to keep transaction datas. Many information system software which sold in the market doesn't meet the customer need. This project is making application which handle datas at Chandra Photo, a company which selling photo printing service and selling photograph equipment. This application will do computerisation in handling datas at Chandra Photo so data will be more secure and searching data will be more easy. This report contain software requirements, software design, user interface design, application testing report, theories and data source that are used in making this application.*

*Keyword : Data handling,Accounting,Report.*

# **DAFTAR ISI**

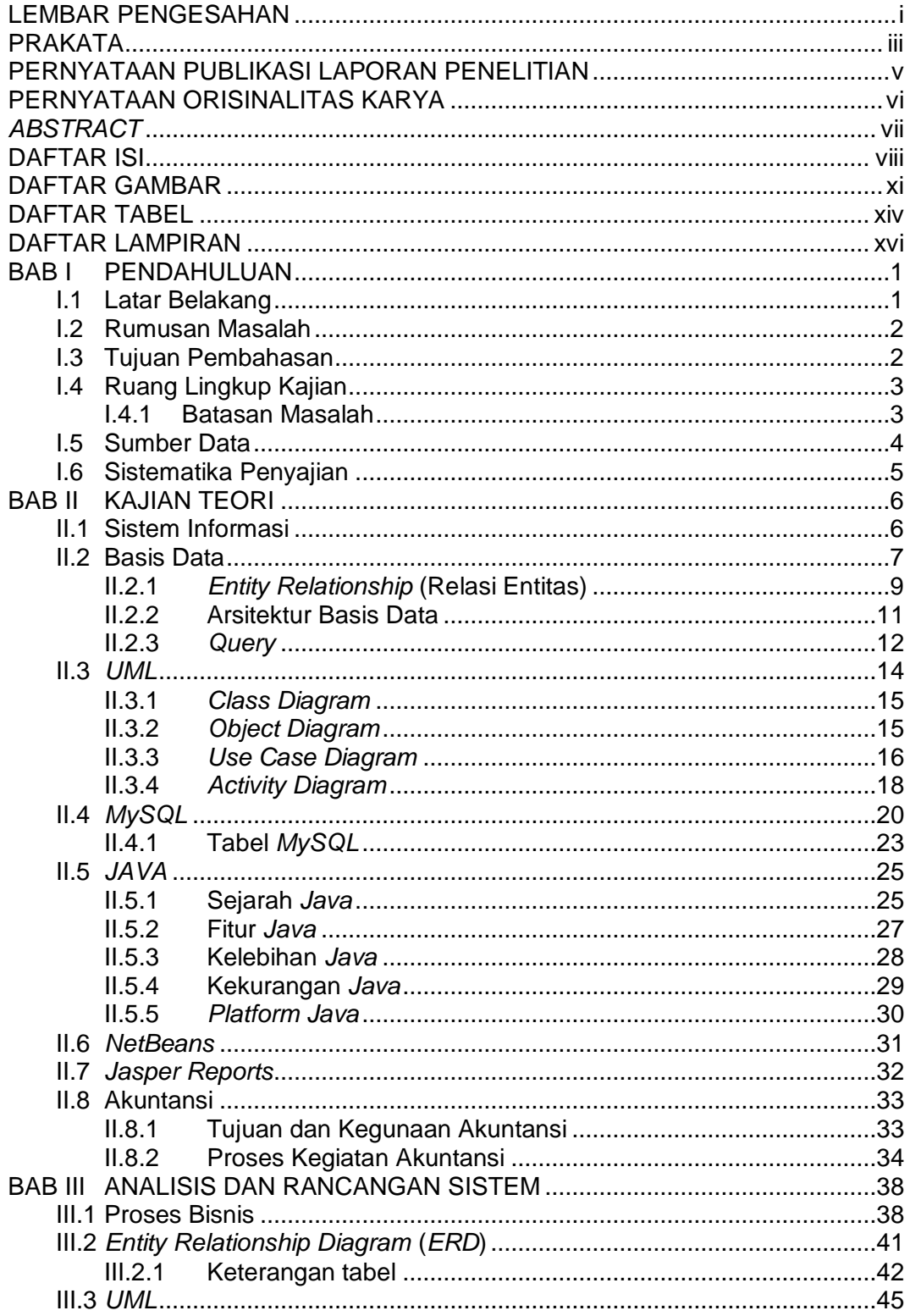

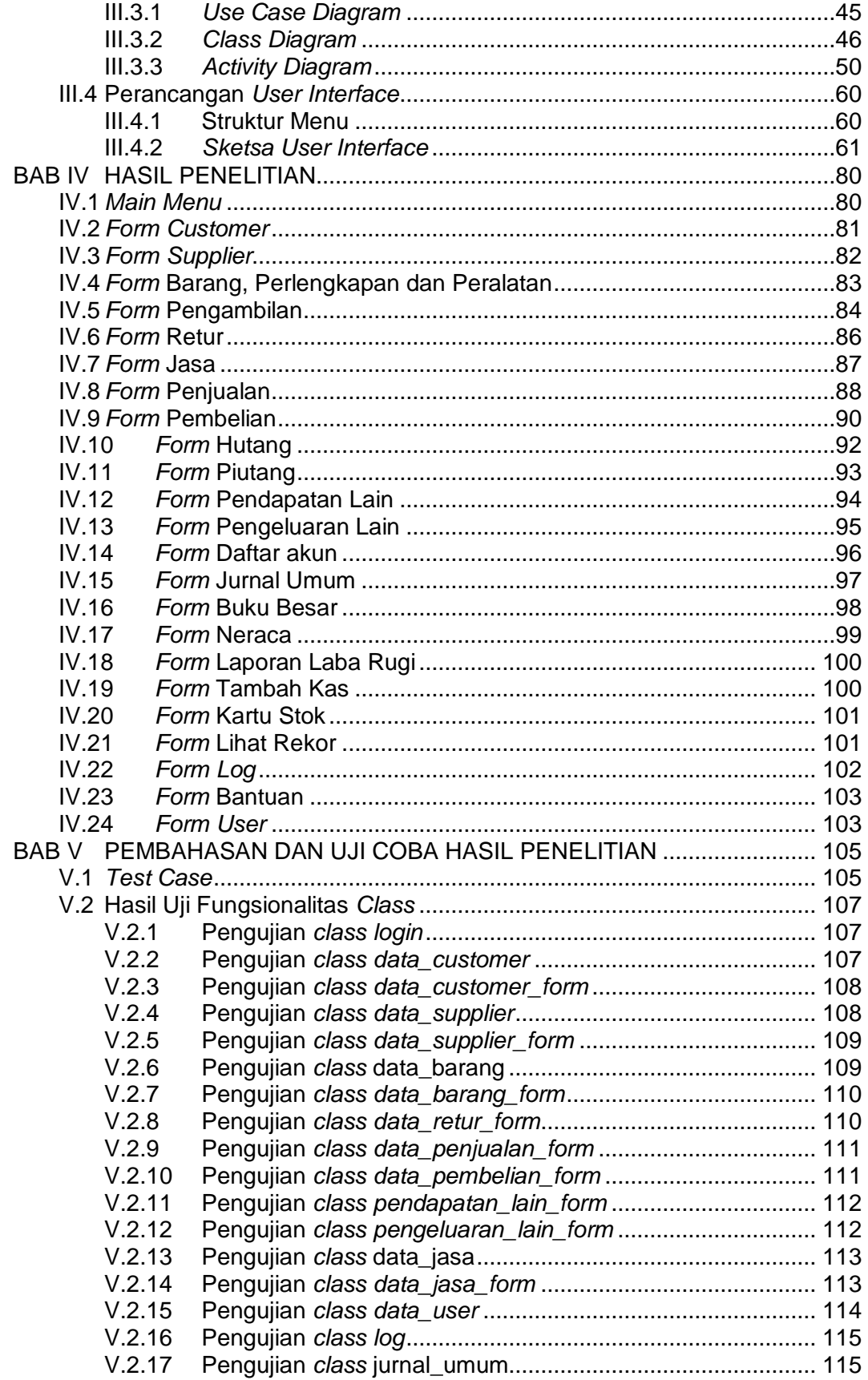

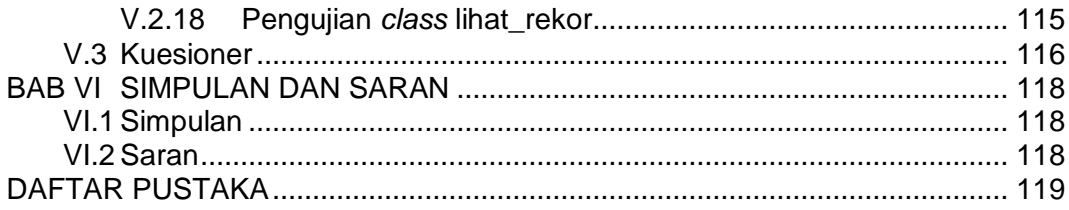

# **DAFTAR GAMBAR**

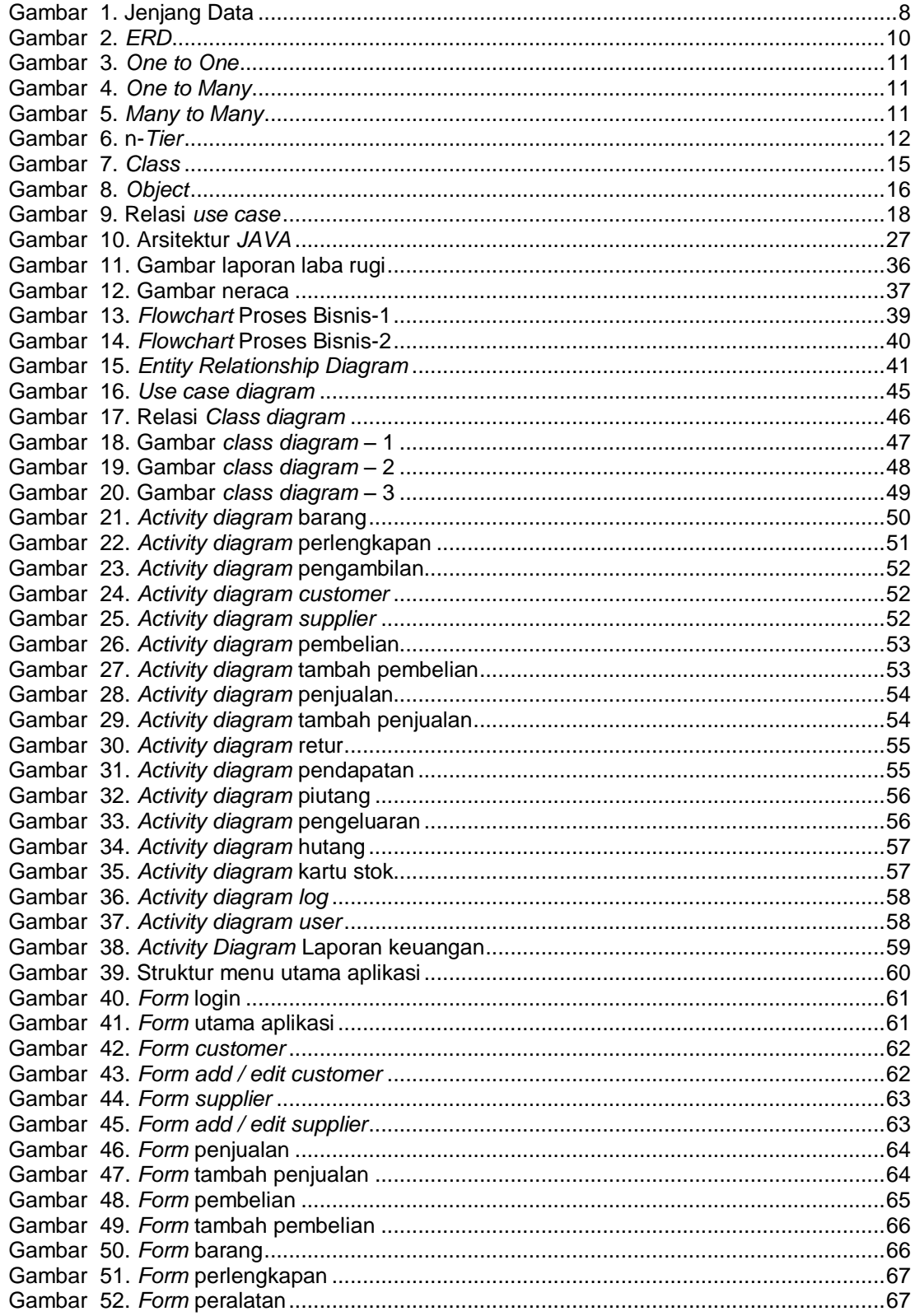

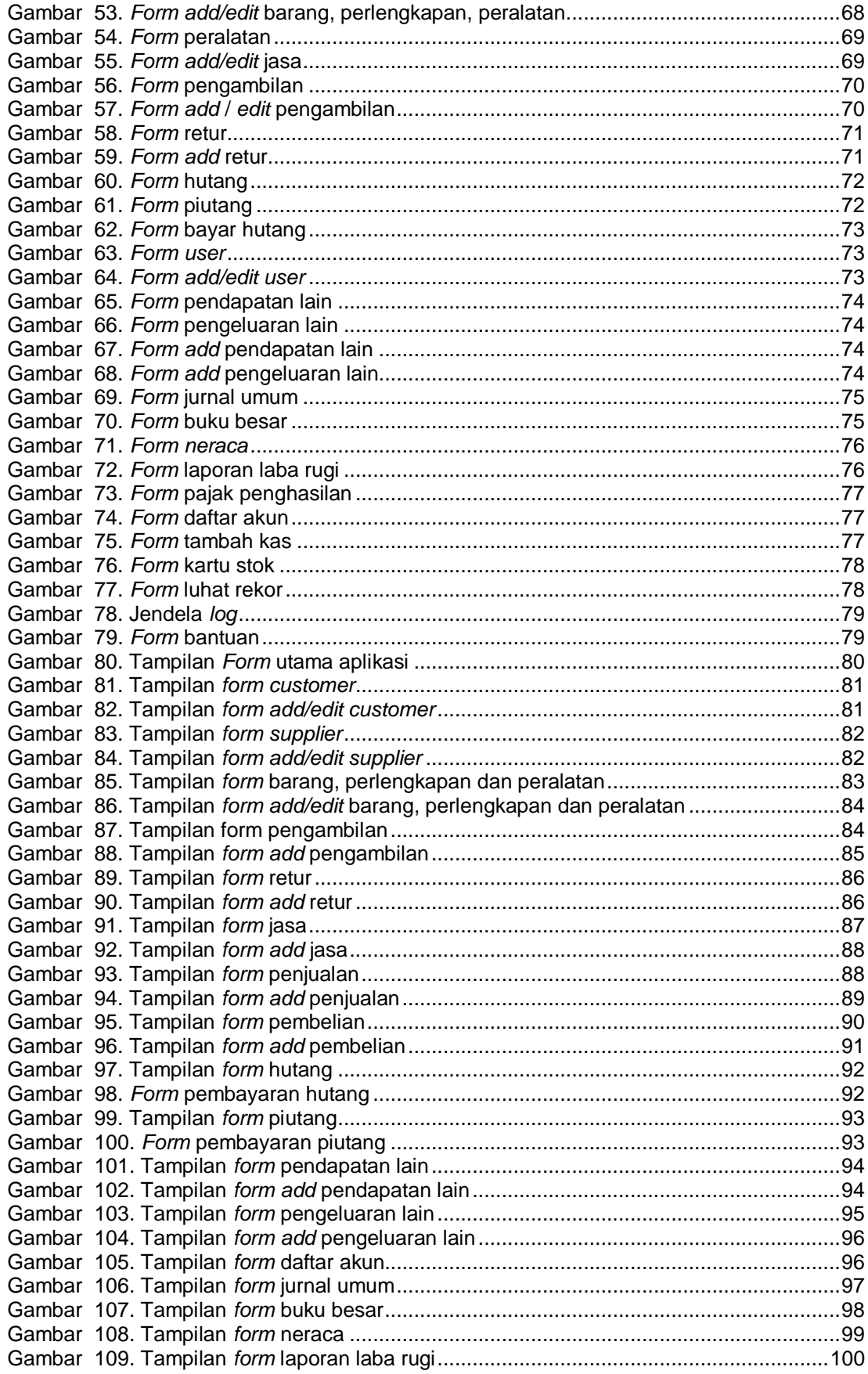

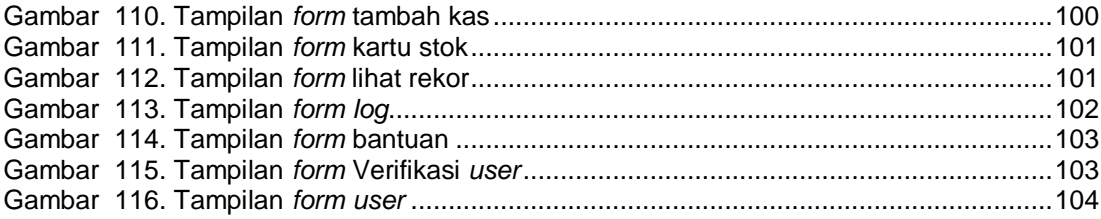

# **DAFTAR TABEL**

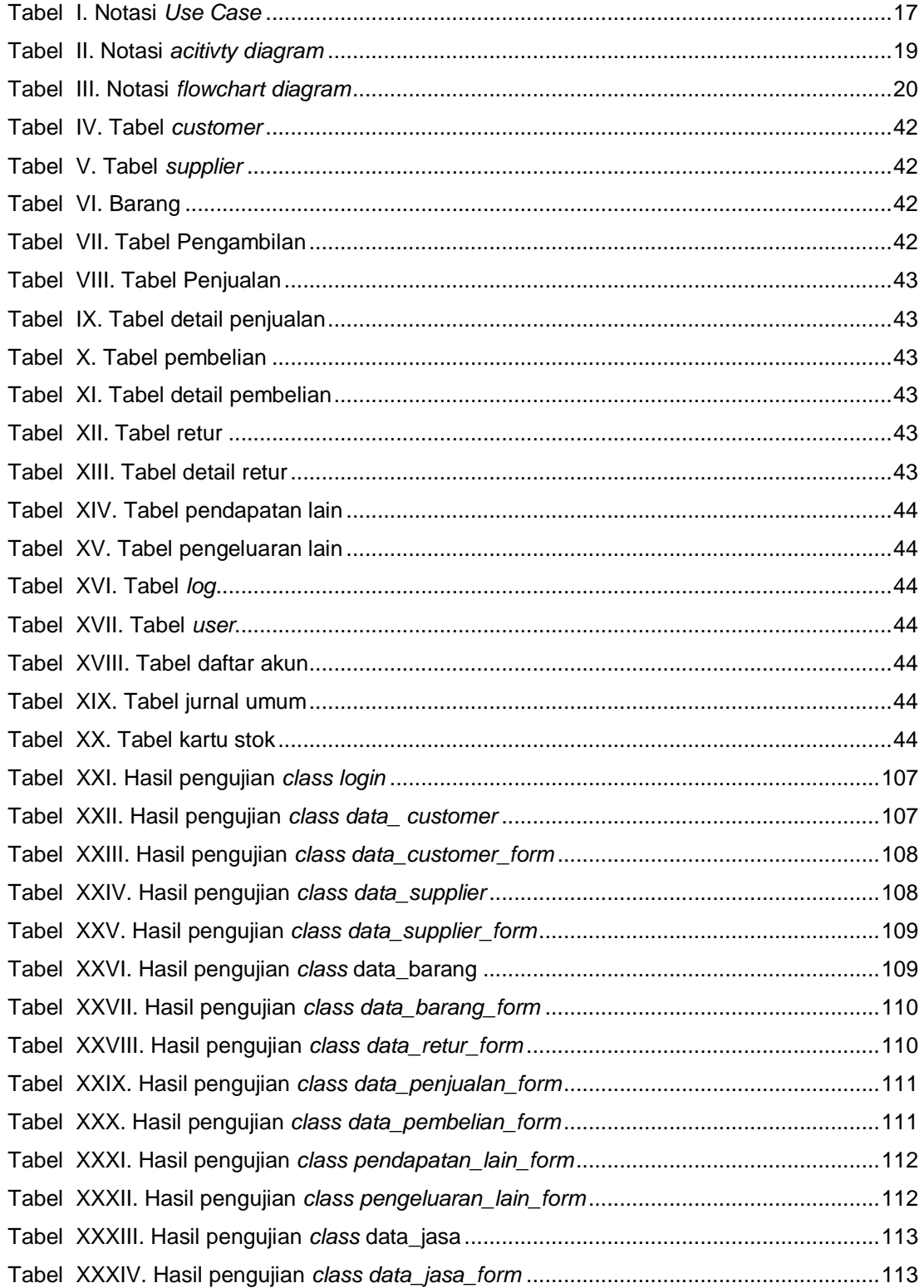

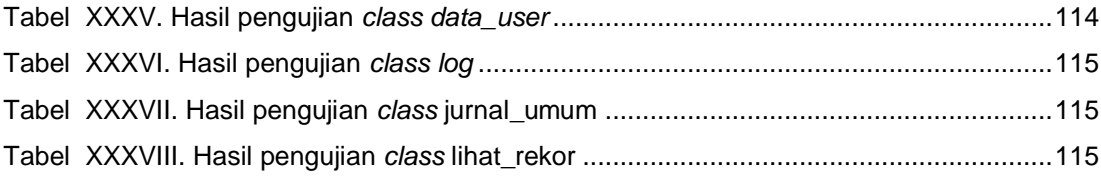

# **DAFTAR LAMPIRAN**

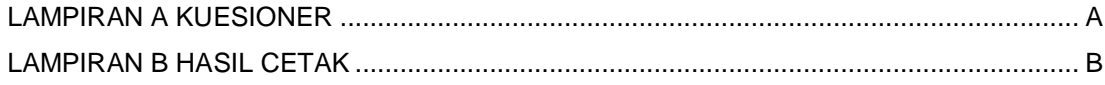